## **VRS 통신환경 설정**

## **(Wi-Fi 연결 사용자 매뉴얼)**

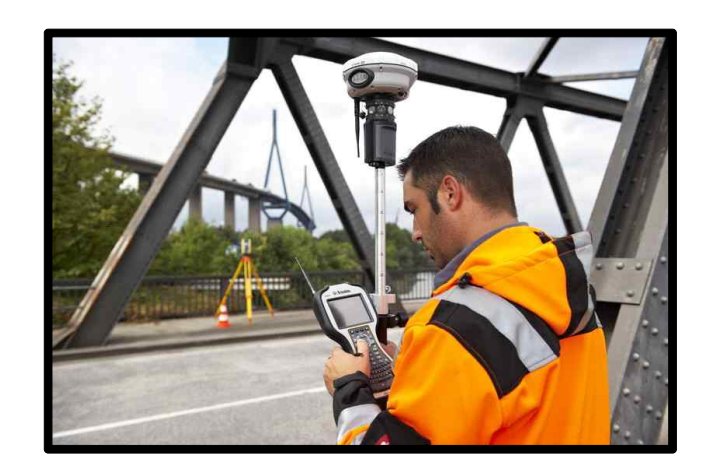

**(주)지오시스템 02)702-7600 www.geosys.co.kr**

**ELET Systems** 

| 구 분                                                 | <b>UsimCard</b> | 와이브로<br>단말기 | 스마트폰 | 블루투스<br>휴대폰 |
|-----------------------------------------------------|-----------------|-------------|------|-------------|
| <b>Trimble Access</b><br>(이하 'TA'로 표시)              |                 |             |      |             |
| <b>Survey</b><br><b>Controller</b><br>(이하 'SC'로 표시) |                 |             |      |             |

**무선통신 방식에 따른 컨트롤러 호환 분류표**

**※ Wi-Fi 신호는 와이브로 단말기와 스마트폰을 통하여 생성됩니다.**

- **※ 상기 분류표는 컨트롤러별 호환 가능 무선통신 방식을 나타낸 것이 며, TA는 UsimCard, SC는 블루투스 휴대폰과 가장 호환성이 높음을 알려드립니다.**
- **※ 스마트폰은 안드로이드 기반의 스마트폰만 이용하실 수 있으며, 아이폰은 이용하실 수 없습니다.**

**※ TA, SC의 분류는 외업 및 내업 매뉴얼을 참조하시기 바랍니다.**

**※ 와이브로 단말기와 스마트폰은 통신사와 제조사 등에 따라 설정 방 법 및 사용법이 다를 수 있으며, 본 매뉴얼에는 대표적인 설정 방 법만 작성되어 있습니다.**

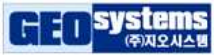

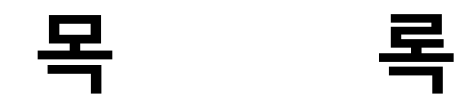

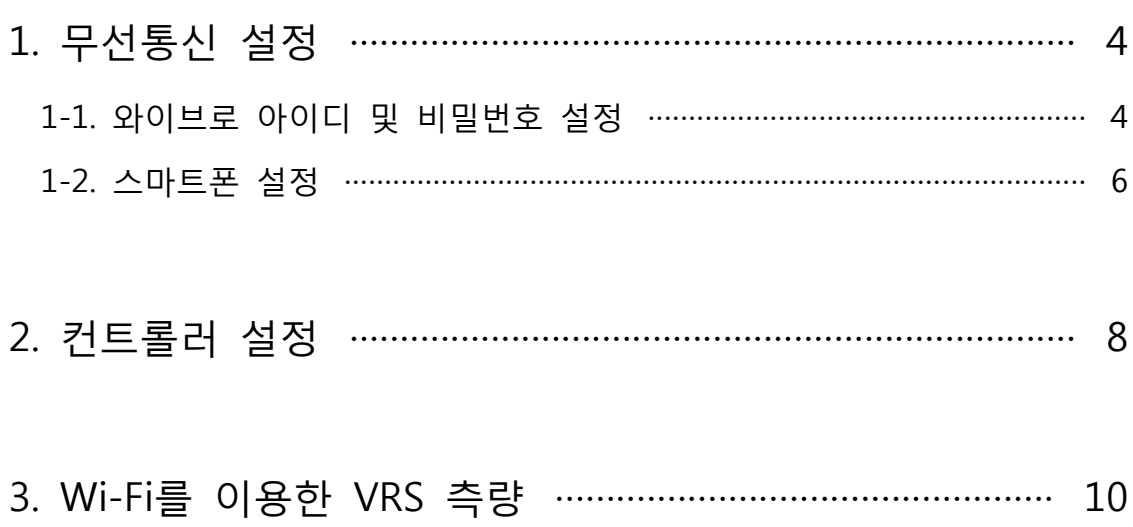

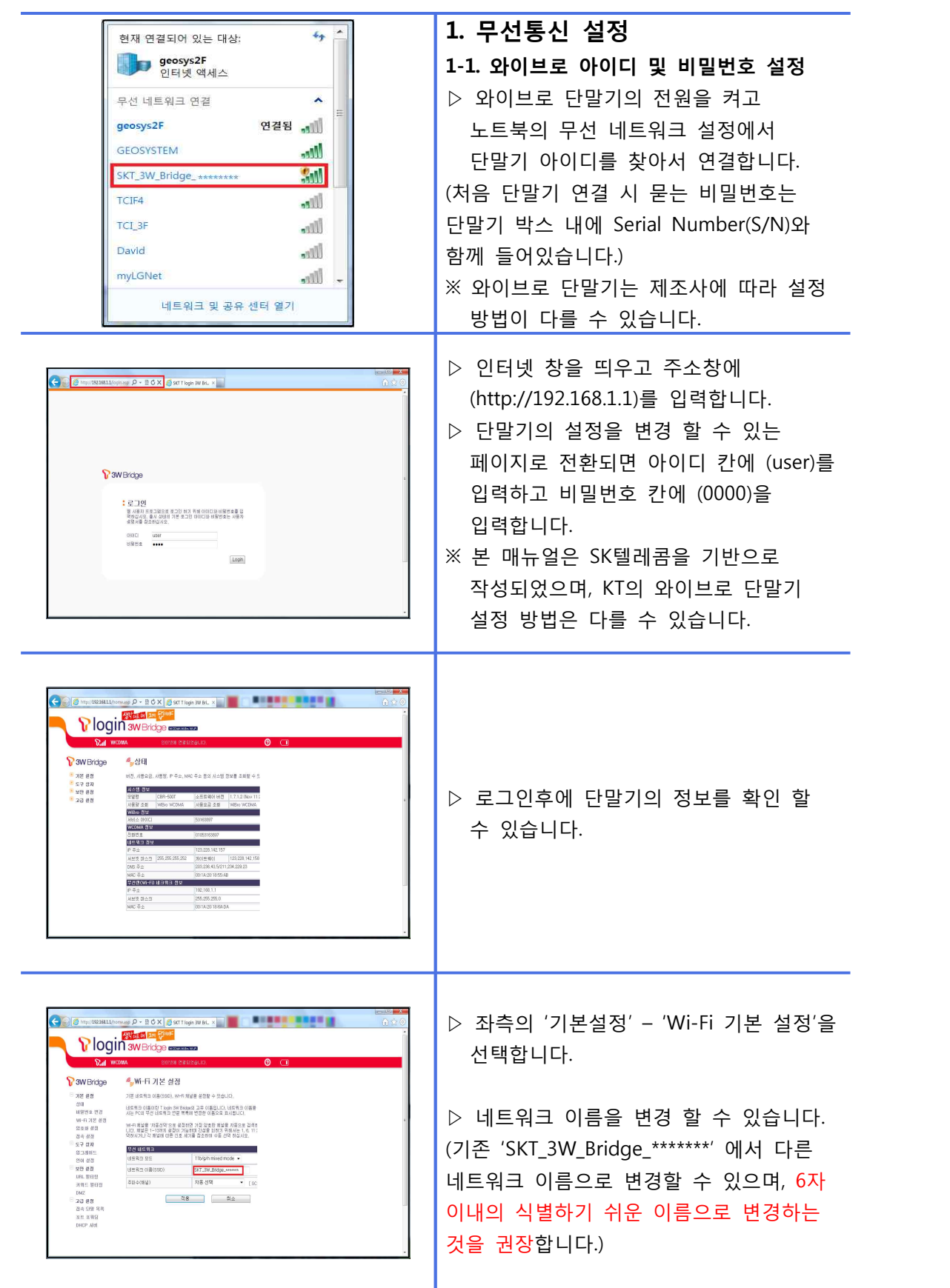

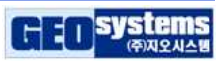

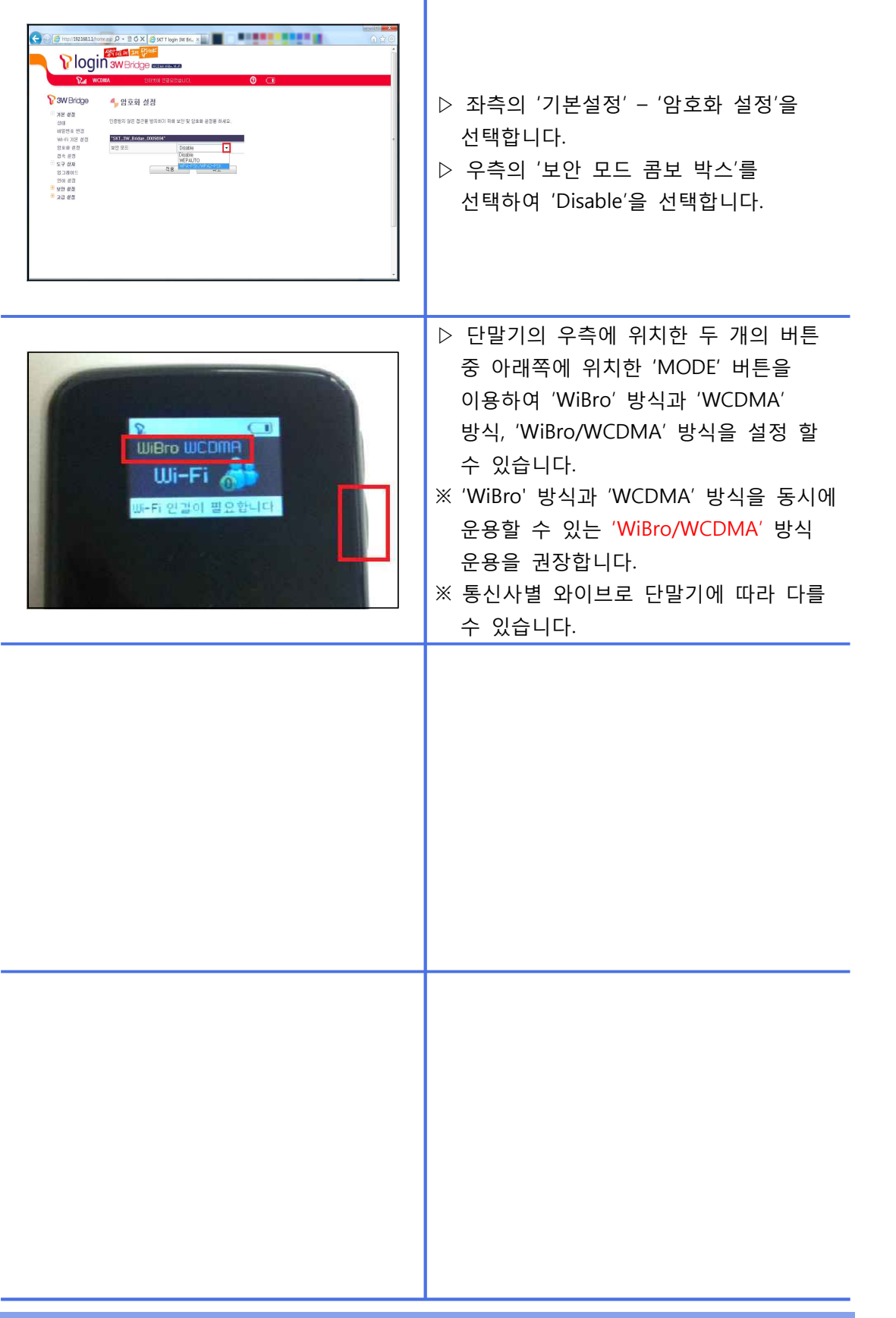

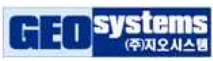

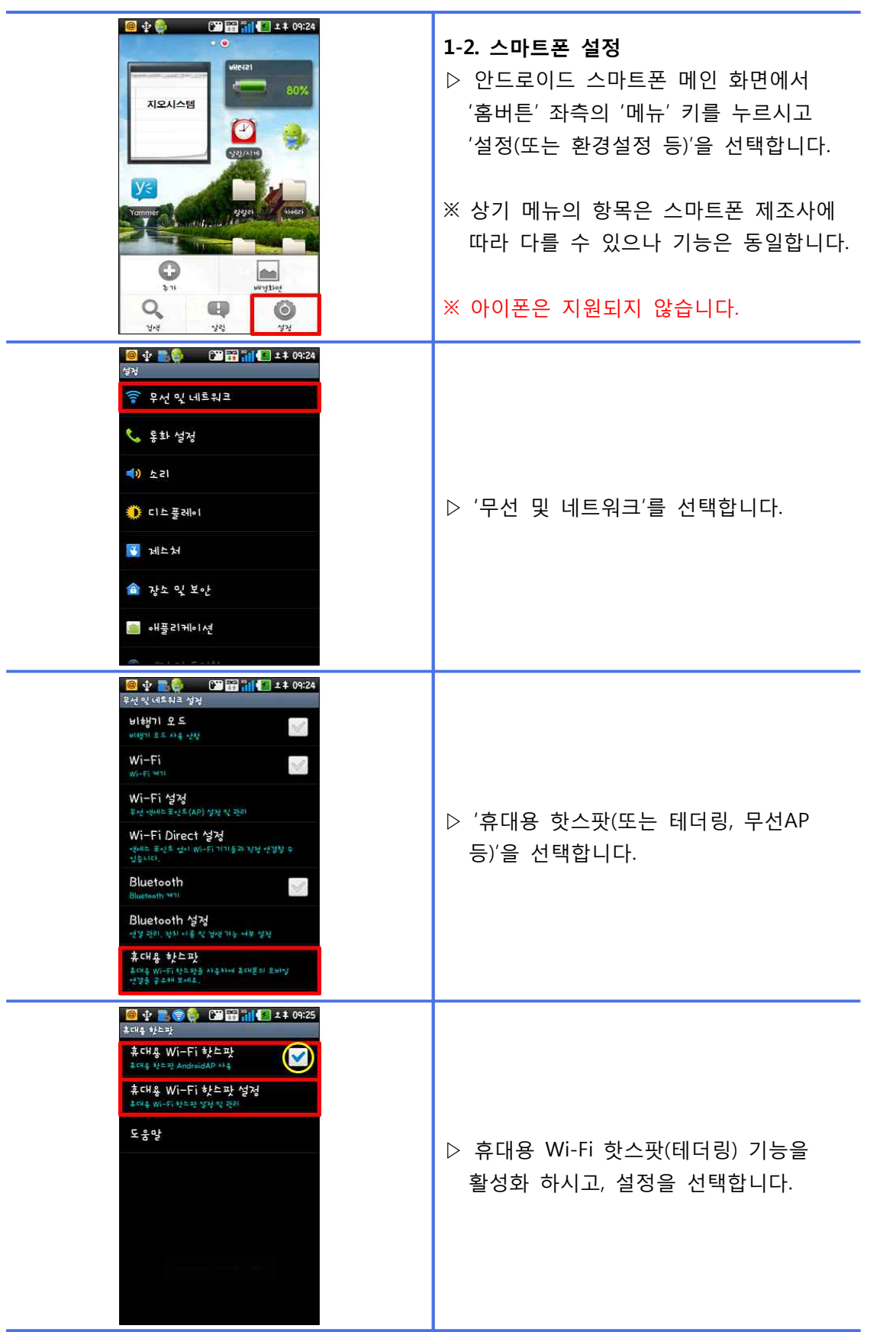

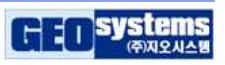

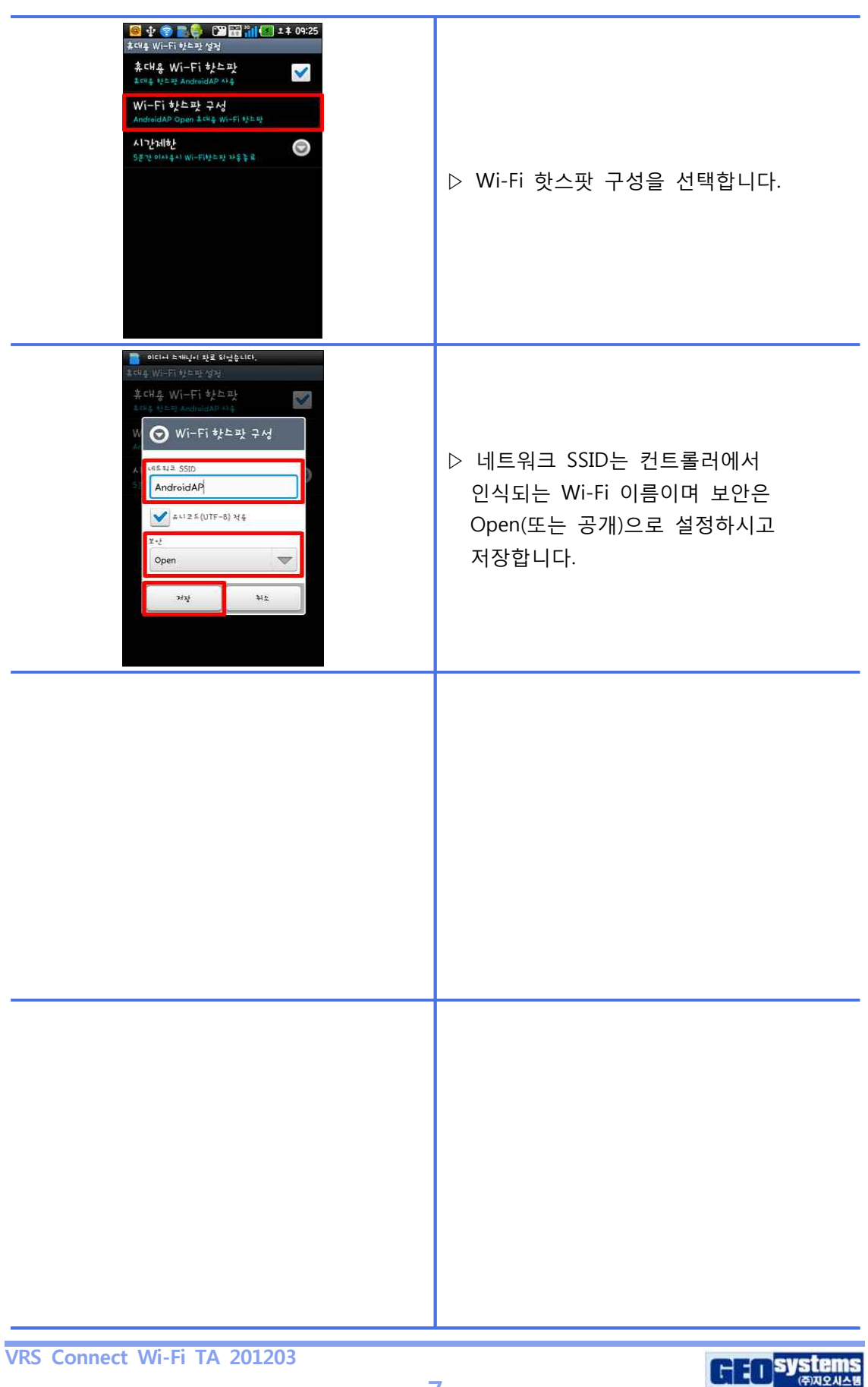

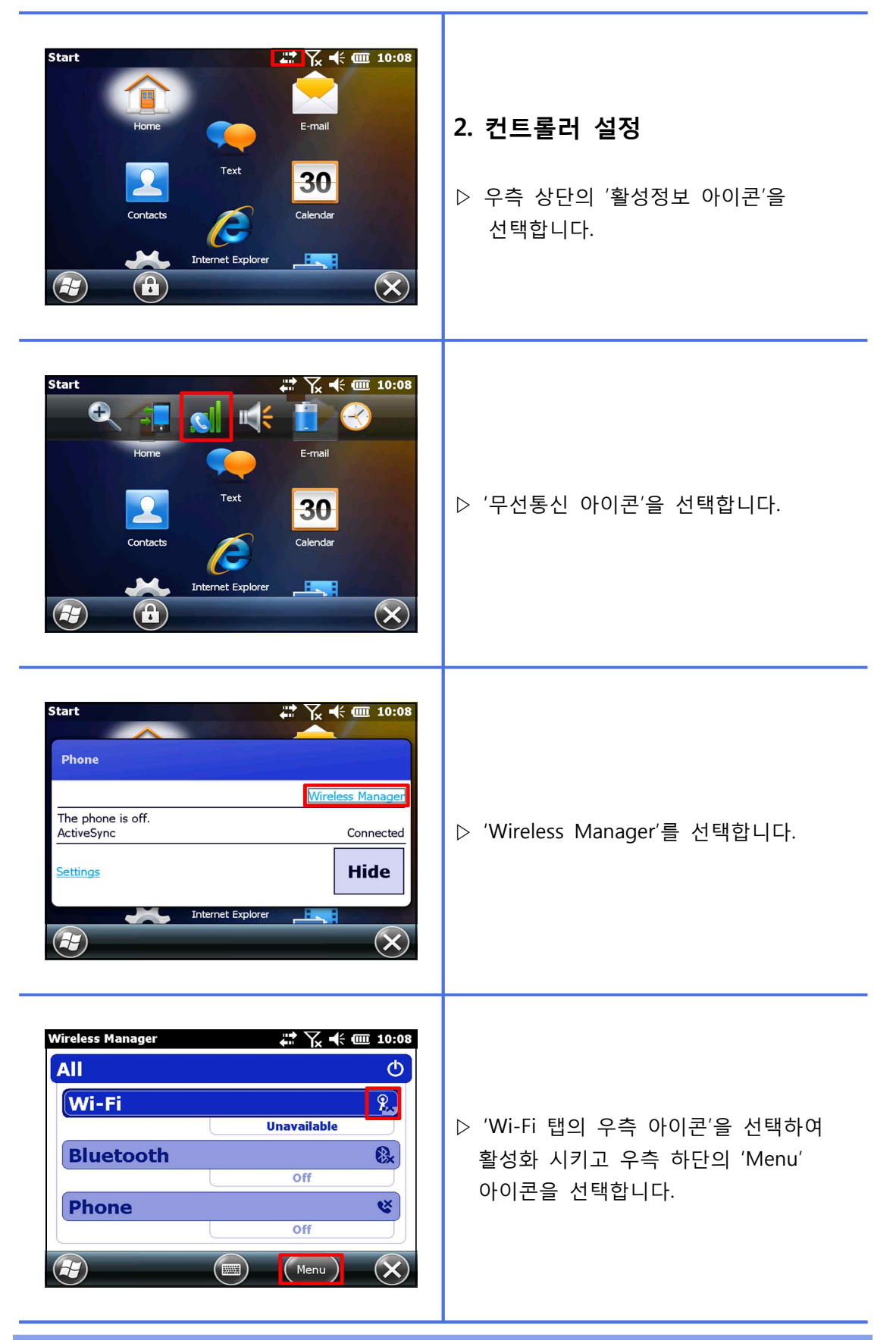

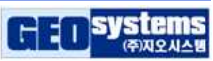

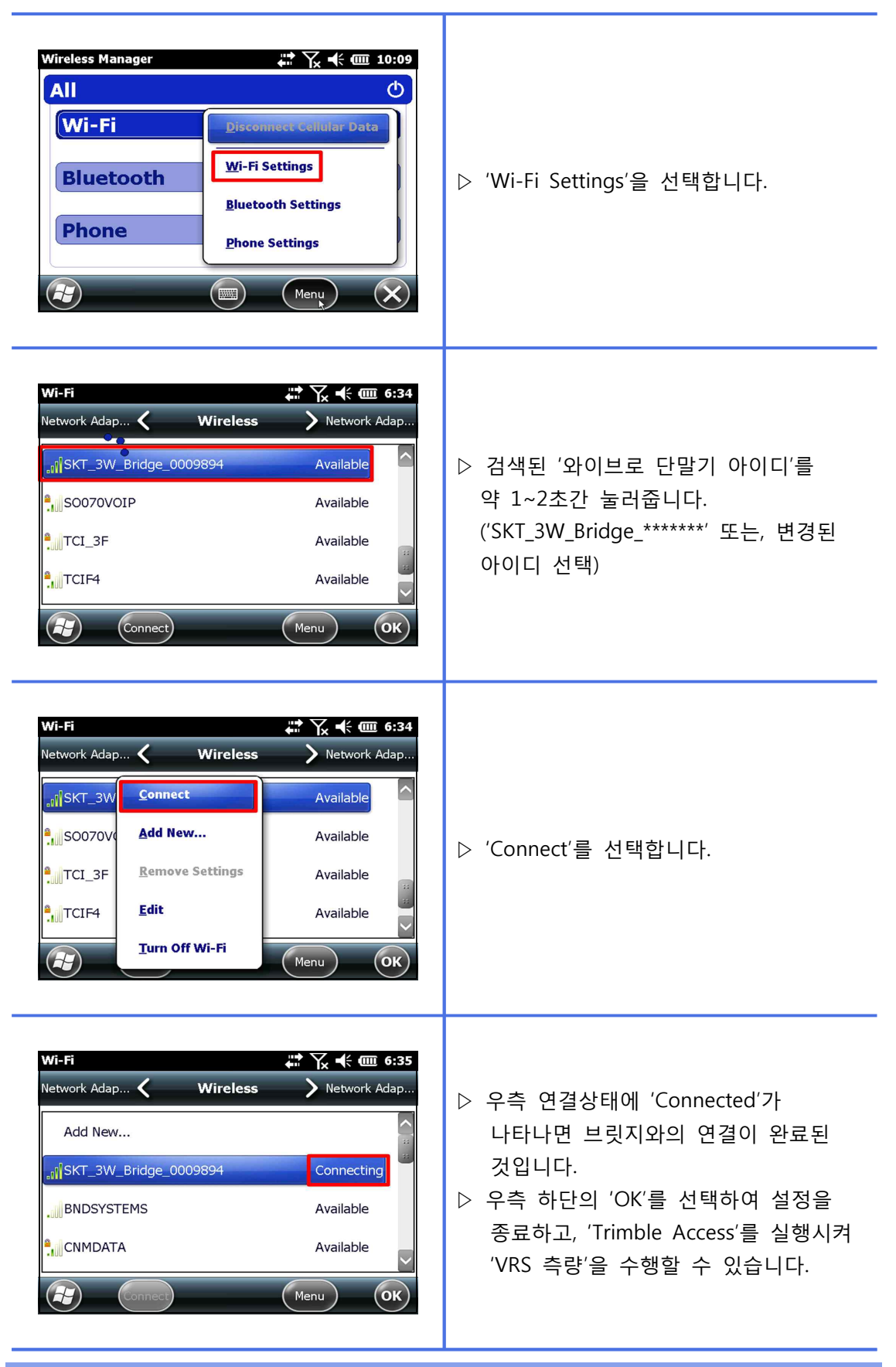

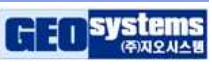

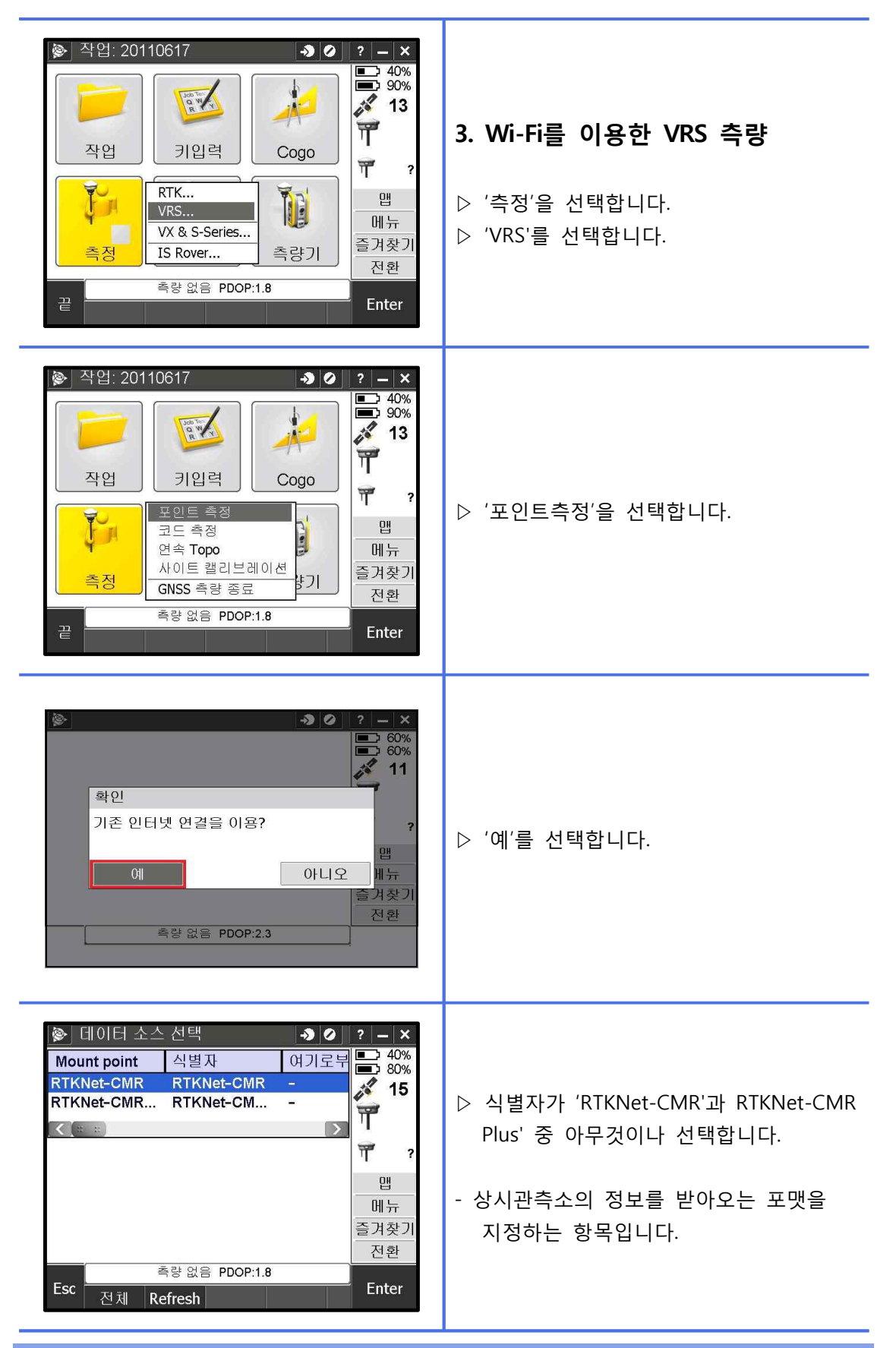

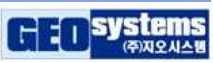

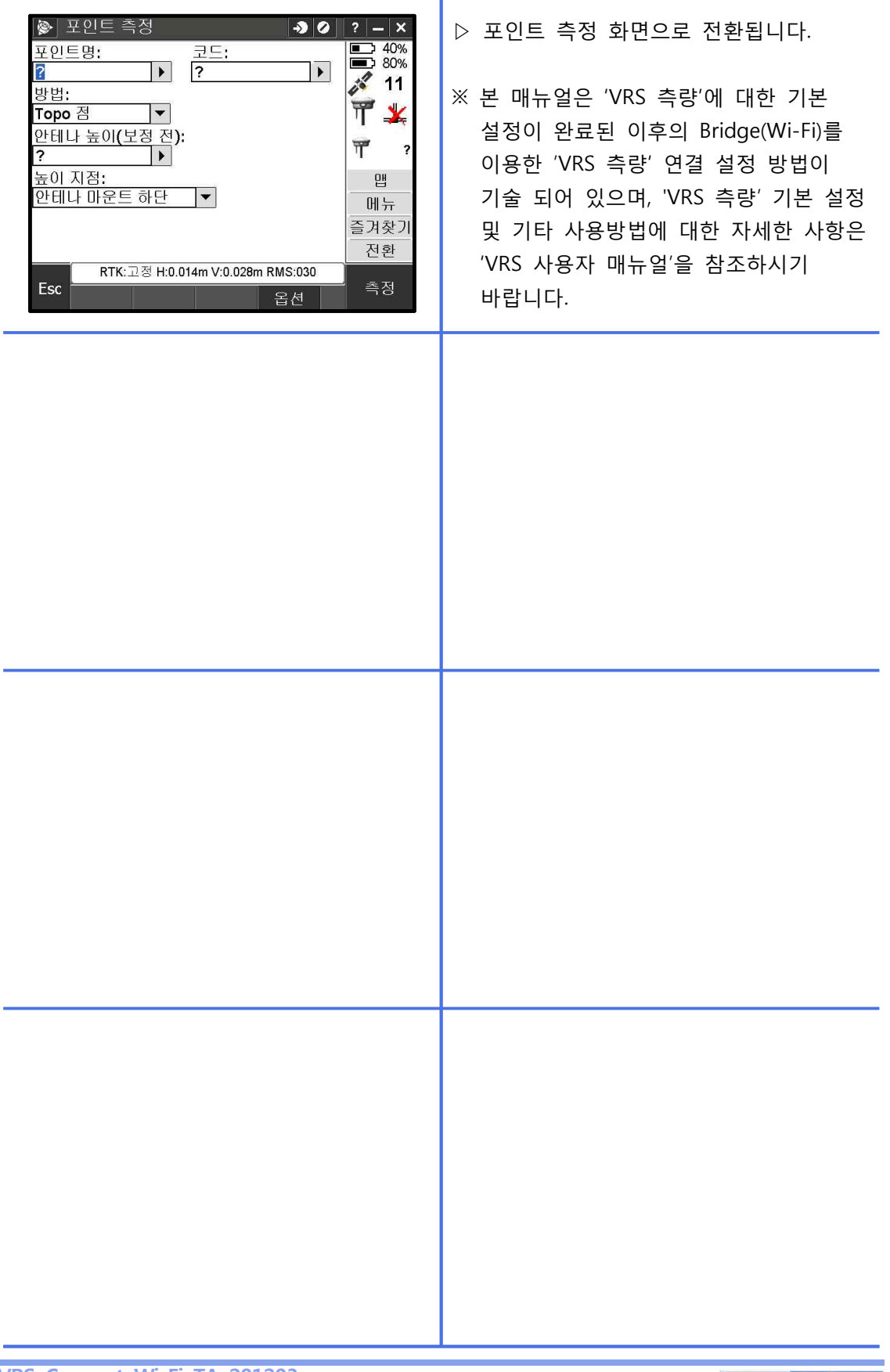

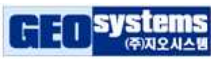